## **Ejercicio 3: Manage Users and Groups & Expressions**

Primero se crearon los grupos.

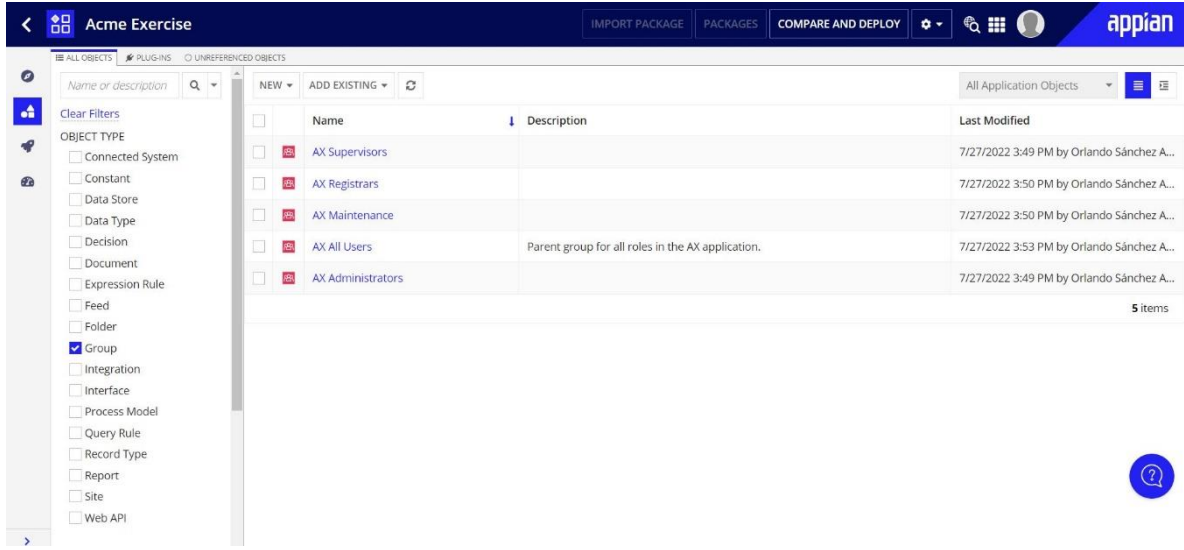

Luego se configuro la seguridad de los grupos y de la aplicación completa.

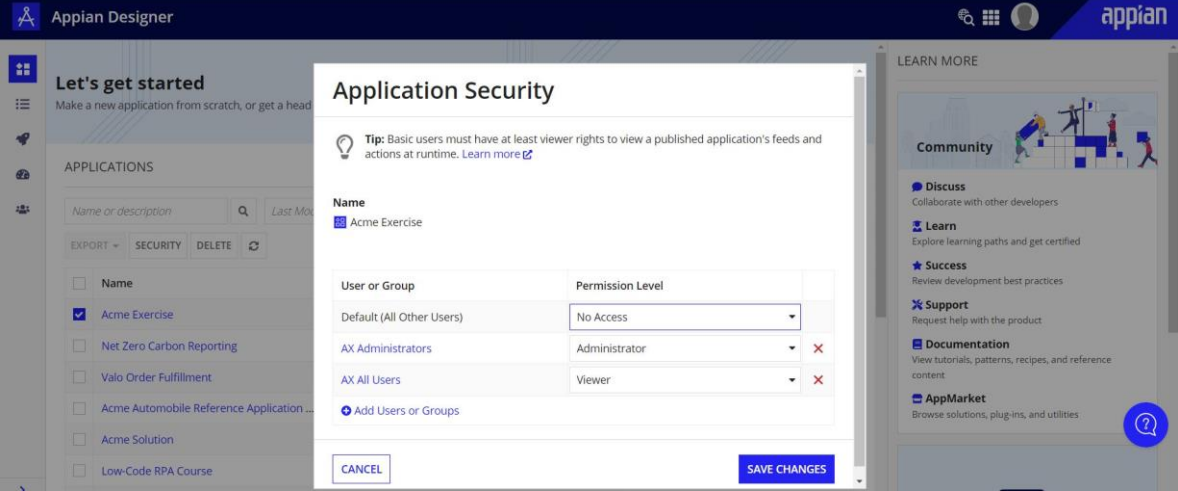